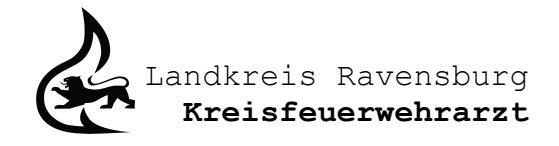

Dr. med. Michael Laupheimer \* Schlegelstraße 37 \* 88316 Isny im Allgäu

An die Herren Kommandanten, Werkfeuerwehrkommandanten und Abteilungskommandanten der Feuerwehren des Landkreis Ravensburg (per E-Mail)

Kreisfeuerwehrarzt Dr. med. Michael Laupheimer

Schlegelstraße 37 88316 Isny im Allgäu

Telefon 07562-9731194 Mobil 0170-8393769 e-mail michael.laupheimer@ t-online.de

30.06.2024

### Der Kreisfeuerwehrarzt informiert - Echo-Alarm Leitstelle Bodensee-Oberschwaben

Mit der Einführung des Digitalfunks bei den Feuerwehren im Landkreis Ravensburg ergeben sich technisch neue Möglichkeiten für Alarminformationen. Die ILS Bodensee-Oberschwaben hat nun bei lebensbedrohlichen Krankheitsbildern (z.B. Herz-Kreislaufstillstand/Reanimation, ineffektive Atmung oder Atemwegsverlegung) die Möglichkeit Alarminformationen als Kurzdatennachrichten (SDS) als sogenannten "ECHO-Alarm" an die digitalen Funkgeräte zu versenden. Bei den jeweiligen Krankheitsbildern ist es wichtig innerhalb von wenigen Minuten Hilfe zu leisten, da die Person ansonsten versterben oder irreversible Folgeschäden (z.B. Wachkoma) von dem Ereignis davontragen kann. Die Wahrscheinlichkeit einen Herz-Kreislauf-Stillstand ohne bleibende Schäden zu überstehen, sinkt statistisch pro Minute ohne Maßnahme um ca. 10%. Durch einfache "Basismaßnahmen", z.B. Herzdruckmassage gemäß dem Motto "Prüfen, Rufen, Drücken" oder 30x Herzdruckmassage im Wechsel mit 2x Beatmen (z.B. mit Taschenbeatmungsmasken oder Beatmungsbeutel), können die Kameradinnen und Kameraden effektive Hilfe bis zum Eintreffen des Rettungsdienstes leisten.

Im Rahmen der FwDV 3 ("Einheiten im Lösch- und Hilfeleistungseinsatz") schließt der Hilfeleistungseinsatz auch das Retten, also die Abwehr von einer Gefahr von Menschen durch lebensrettende Sofortmaßnahmen, ein.

Nach der Aussendung des "ECHO-Alarms" durch die ILS Bodensee-Oberschwaben in die Betriebsgruppe "FW RV BG" prüft die Einsatzkraft am Funkgerät, ob sich der Einsatzort in der unmittelbaren Nähe zum eigenen Standort befindet. Wenn ja, wird geprüft, ob Kräfte abkömmlich sind. Über Status 0 "dringender Sprechwunsch" wird Kontakt zur ILS Bodensee-Oberschwaben aufgenommen. Der Disponent entscheidet ob die Einsatzübernahme bzgl. Zeitvorteil Sinn macht. Wenn ja, dann wird das Fahrzeug/Einsatzmittel dem Einsatz zugeordnet und die Anfahrt zur Einsatzstelle erfolgt mit Sonder- und Wegerechten. Nach dem Eintreffen an der Einstelle wird Erste-Hilfe (z.B. Beginn Herz-Lungen-Wiederbelebung) bis zum Eintreffen des Rettungsdienstes geleistet.

Dr. med. Michael Laupheimer Kreisfeuerwehrarzt Landkreis Ravensburg Juni 2024

#### Anlagen:

- Der KFA informiert: Feuerwehren Landkreis Ravensburg Vorgehen bei Echo-Alarm
- GRC/ERC-Empfehlung: Basismaßnahmen Step-by-Step (Guidelines 2021)

### Der KFA informiert: Feuerwehren Landkreis Ravensburg – Vorgehen bei Echo-Alarm:

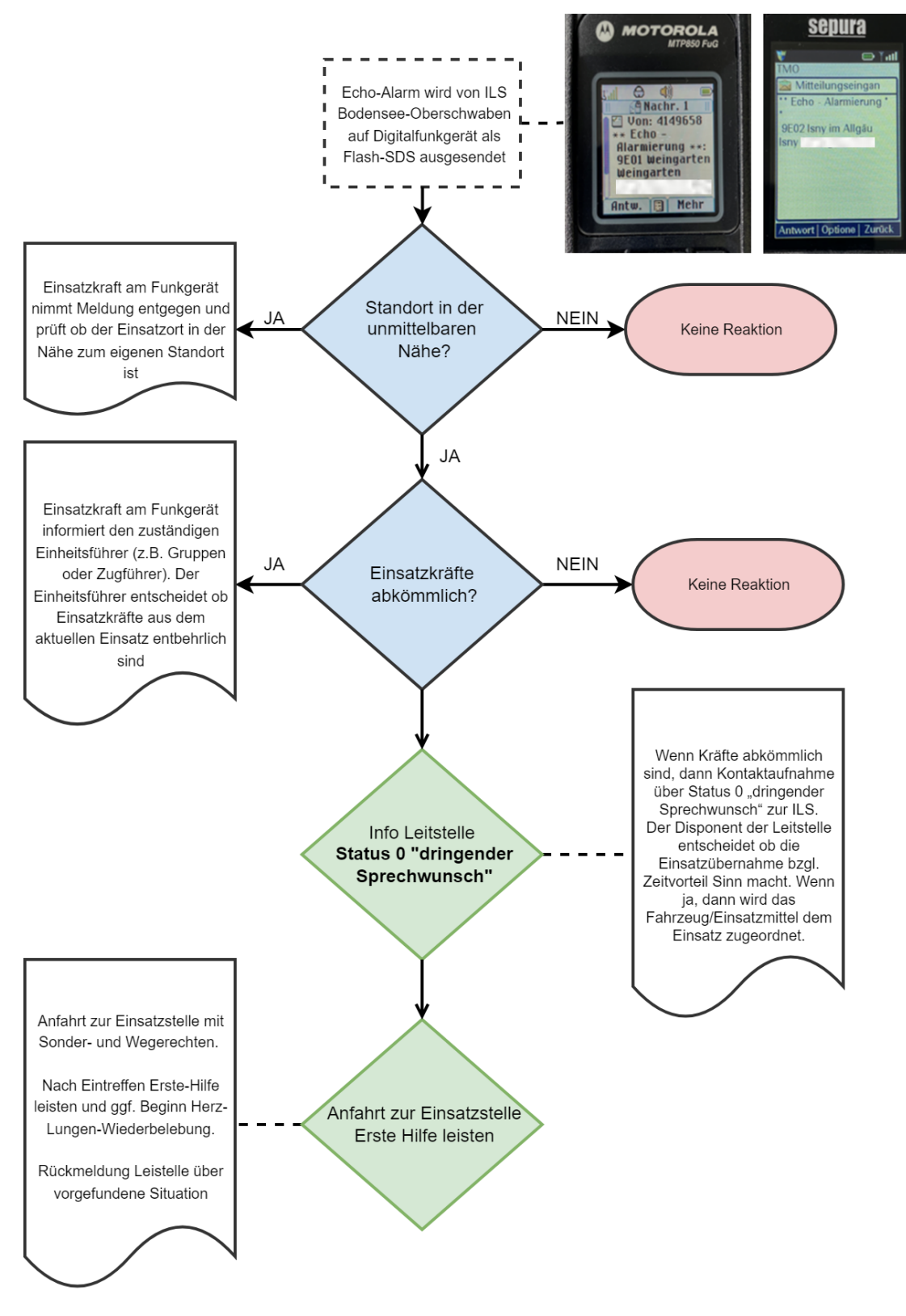

Dr. med. Michael Laupheimer Kreisfeuerwehrarzt Landkreis Ravensburg Juni 2024

## **BASISMASSNAHMEN STEP-BY-STEP**

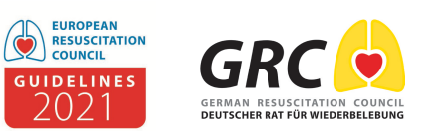

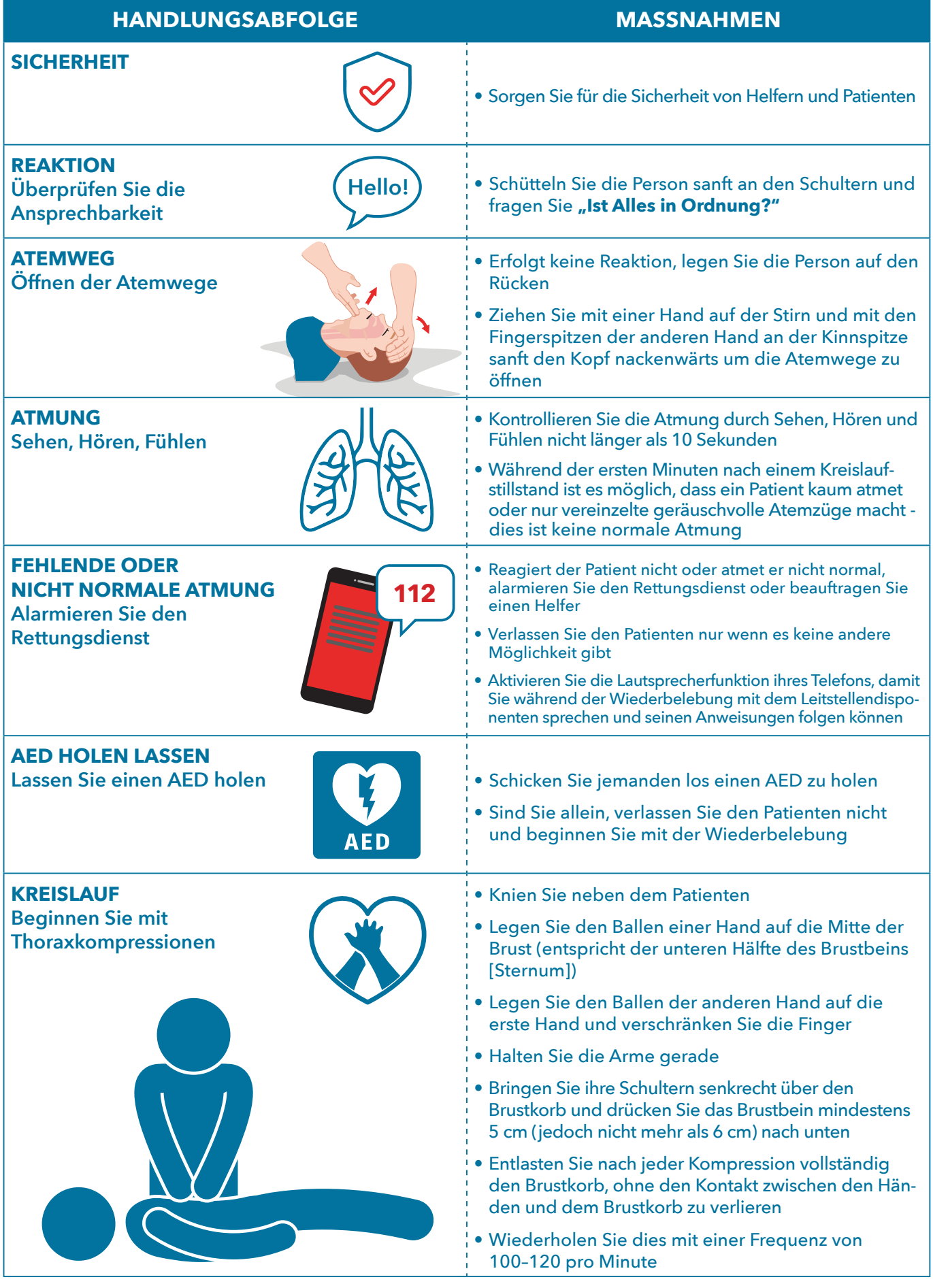

wgre-org.de; www.erc.edu publiziert Mai 2021 durch German Resuscitation Council, c/o Universitätsklinikum Ulm, Sektion Notfallmedizin, 89070 Ulm Copyright: © European Resuscitation Council vzw Referenz: Poster\_BLS Step-by-

# **BASISMASSNAHMEN STEP-BY-STEP**

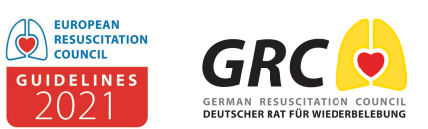

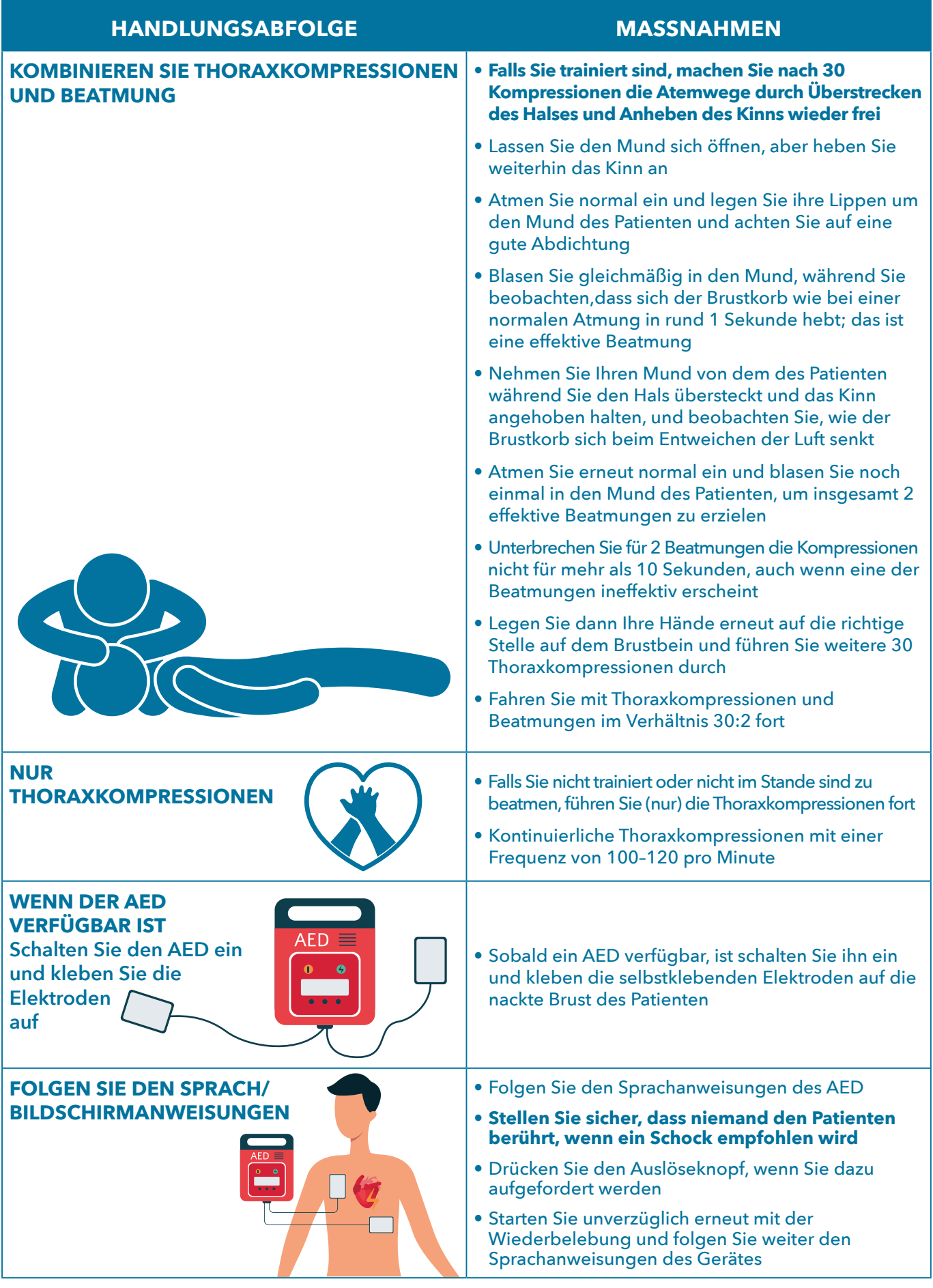

# **BASISMASSNAHMEN STEP-BY-STEP**

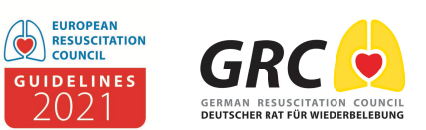

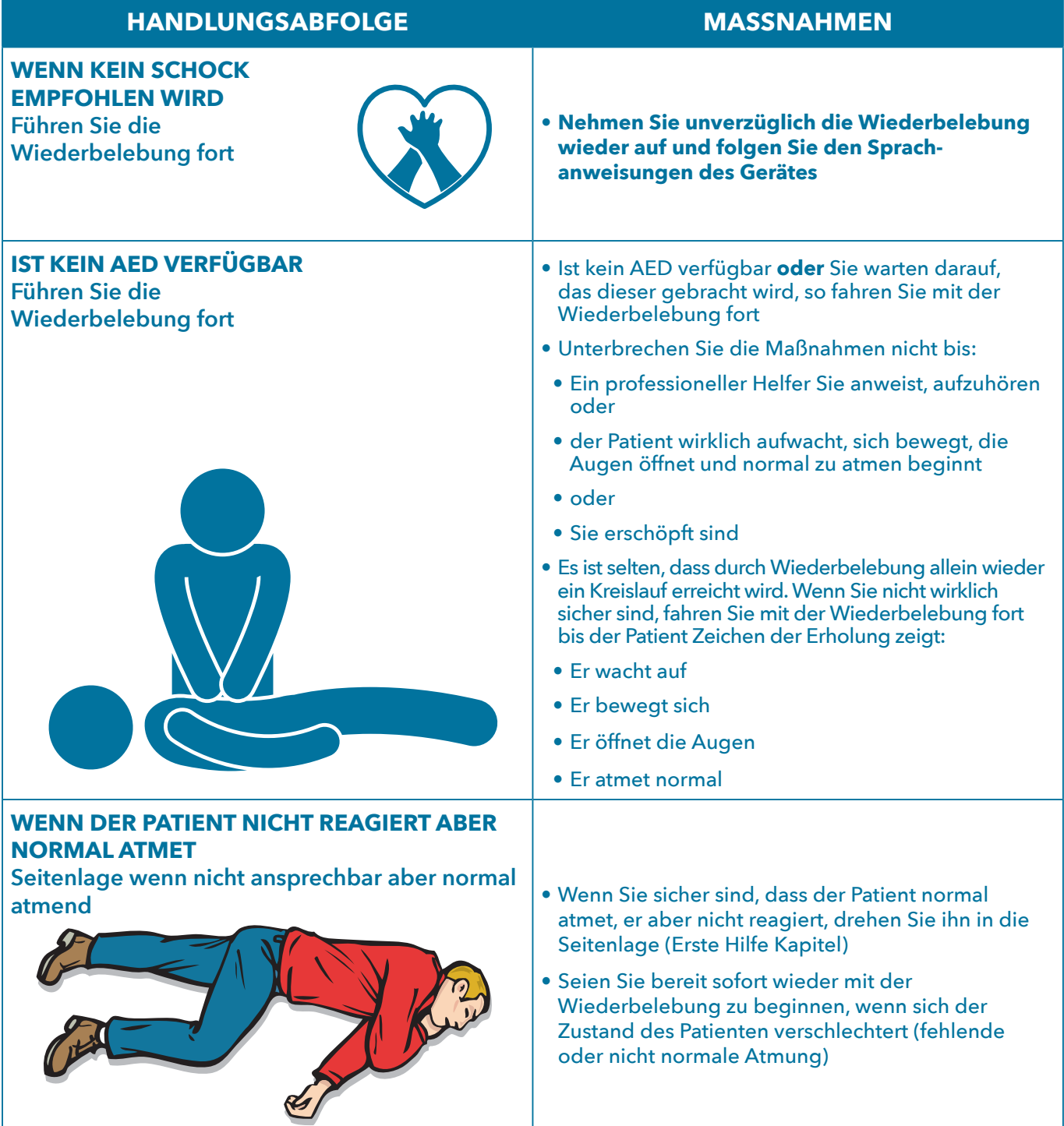

w.erc.edu publiziert Mai 2021 durch German Resuscitation Council. c/o Universitätsklinikum Ulm. Sektion Notfallmedizin. 89070 Ulm Copyright: © European Resuscitation Council vzw Referenz: Poster BLS Step-by-Step Algorithmu